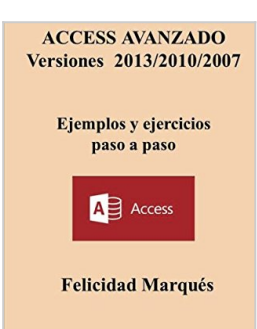

# **ACCESS AVANZADO Versiones 2013/2010/2007 Ejemplos y ejercicios paso a paso**

Felicidad Marques

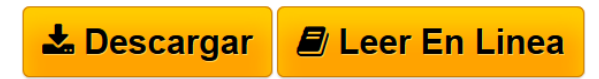

### **ACCESS AVANZADO Versiones 2013/2010/2007 Ejemplos y ejercicios paso a paso** Felicidad Marques

Este libro presenta un tratamiento completo de Microsoft Access y puede considerarse un manual de referencia avanzado de esta base de datos de Microsoft. Los temas se exponen en orden secuencial de dificultad, comenzando por las tareas mas basicas y sin que sea necesario tener conocimientos previos del programa, completandose con ejercicios practicos que refuerzan los conceptos teoricos y hacen mas comprensibles las tareas. La obra presenta el nuevo entorno de trabajo de Access 2013 introduciendose a continuacion la teoria de bases de datos relacionales para abordar su diseno y creacion. Una parcela importante del contenido esta dedicado al trabajo con el lenguaje SQL para la consulta, creacion, manejo y administracion de bases de datos a traves de los lenguajes de definicion, modificacion y consulta de datos. Tambien se aborda el trabajo con formularios e informes. Adicionalmente se contemplan las tareas de exportacion e importacion de datos con especial hincapie en la relacion entre Access, Excel y Word con vista al uso de Microsoft Office como un paquete integrado. El contenido del libro es aplicable a las versiones 2013, 2010 y 2007 de Microsoft Access."

**[Download](http://bookspoes.club/es/read.php?id=1491222913&src=fbs)** [ACCESS AVANZADO Versiones 2013/2010/2007](http://bookspoes.club/es/read.php?id=1491222913&src=fbs) [Ejemplos y eje ...pdf](http://bookspoes.club/es/read.php?id=1491222913&src=fbs)

**E [Read Online](http://bookspoes.club/es/read.php?id=1491222913&src=fbs)** [ACCESS AVANZADO Versiones 2013/2010/2007](http://bookspoes.club/es/read.php?id=1491222913&src=fbs) [Ejemplos y e ...pdf](http://bookspoes.club/es/read.php?id=1491222913&src=fbs)

## **ACCESS AVANZADO Versiones 2013/2010/2007 Ejemplos y ejercicios paso a paso**

Felicidad Marques

#### **ACCESS AVANZADO Versiones 2013/2010/2007 Ejemplos y ejercicios paso a paso** Felicidad Marques

Este libro presenta un tratamiento completo de Microsoft Access y puede considerarse un manual de referencia avanzado de esta base de datos de Microsoft. Los temas se exponen en orden secuencial de dificultad, comenzando por las tareas mas basicas y sin que sea necesario tener conocimientos previos del programa, completandose con ejercicios practicos que refuerzan los conceptos teoricos y hacen mas comprensibles las tareas. La obra presenta el nuevo entorno de trabajo de Access 2013 introduciendose a continuacion la teoria de bases de datos relacionales para abordar su diseno y creacion. Una parcela importante del contenido esta dedicado al trabajo con el lenguaje SQL para la consulta, creacion, manejo y administracion de bases de datos a traves de los lenguajes de definicion, modificacion y consulta de datos. Tambien se aborda el trabajo con formularios e informes. Adicionalmente se contemplan las tareas de exportacion e importacion de datos con especial hincapie en la relacion entre Access, Excel y Word con vista al uso de Microsoft Office como un paquete integrado. El contenido del libro es aplicable a las versiones 2013, 2010 y 2007 de Microsoft Access."

### **Descargar y leer en línea ACCESS AVANZADO Versiones 2013/2010/2007 Ejemplos y ejercicios paso a paso Felicidad Marques**

## 214 pages

Download and Read Online ACCESS AVANZADO Versiones 2013/2010/2007 Ejemplos y ejercicios paso a paso Felicidad Marques #7VGS45YDKXC

Leer ACCESS AVANZADO Versiones 2013/2010/2007 Ejemplos y ejercicios paso a paso by Felicidad Marques para ebook en líneaACCESS AVANZADO Versiones 2013/2010/2007 Ejemplos y ejercicios paso a paso by Felicidad Marques Descarga gratuita de PDF, libros de audio, libros para leer, buenos libros para leer, libros baratos, libros buenos, libros en línea, libros en línea, reseñas de libros epub, leer libros en línea, libros para leer en línea, biblioteca en línea, greatbooks para leer, PDF Mejores libros para leer, libros superiores para leer libros ACCESS AVANZADO Versiones 2013/2010/2007 Ejemplos y ejercicios paso a paso by Felicidad Marques para leer en línea.Online ACCESS AVANZADO Versiones 2013/2010/2007 Ejemplos y ejercicios paso a paso by Felicidad Marques ebook PDF descargarACCESS AVANZADO Versiones 2013/2010/2007 Ejemplos y ejercicios paso a paso by Felicidad Marques DocACCESS AVANZADO Versiones 2013/2010/2007 Ejemplos y ejercicios paso a paso by Felicidad Marques MobipocketACCESS AVANZADO Versiones 2013/2010/2007 Ejemplos y ejercicios paso a paso by Felicidad Marques EPub

#### **7VGS45YDKXC7VGS45YDKXC7VGS45YDKXC**